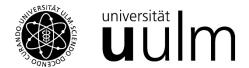

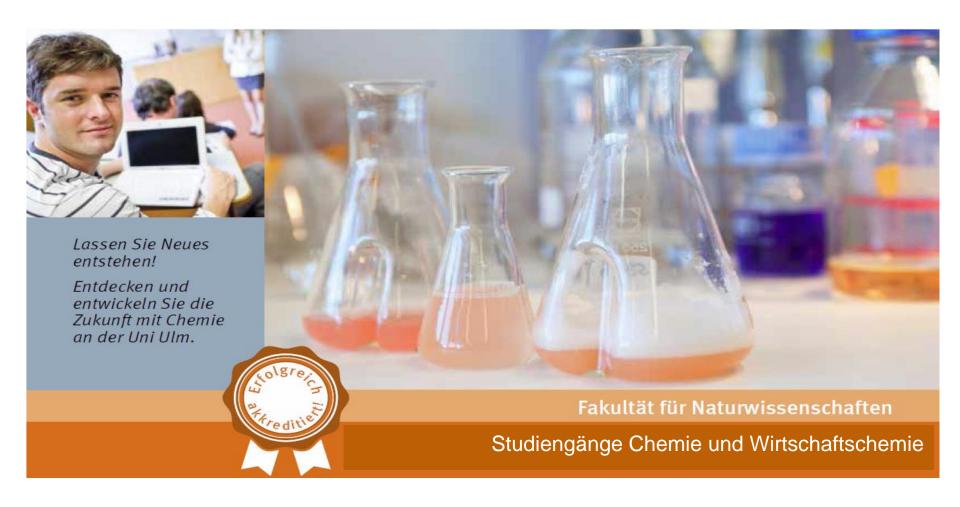

#### Master Information for International Students

Regulations and study organization in the **Master's course of studies "Chemistry"** (FSPO Version 2023)

# Study order and examination regulations (Version 2023) ("FSPO")

https://www.uni-ulm.de/index.php?id=8756

Homepage Uni Ulm / Study / Organisation / Legal Information / Examination regulations

Please download your study order from the website mentioned above. For the M.Sc. Chemistry, please make sure to download **the version of 2023**. Please ignore former versions (like 2017).

## Study contents as outlined in § 5 of the FSPO 2023

| Nr.  | Bereich/Modul                               | LP       |
|------|---------------------------------------------|----------|
| Α    | Compulsory area1                            | 45       |
| A1   | Thesis <sup>2</sup>                         | 45       |
| 1    | Preparatory seminar for the Master's Thesis | 15       |
| 2    | Master's Thesis                             | 30       |
| 2a   | Master's thesis                             | 29       |
| 2b   | Presentation                                | 1        |
| В    | Compulsory elective area <sup>3</sup>       | mind. 66 |
| B1   | Subject-related electives                   | mind. 54 |
| B1.1 | Inorganic Chemistry                         | mind. 18 |
| B1.2 | Organic Chemistry                           | mind. 18 |
| B1.3 | Physical Chemistry                          | mind. 18 |
| B1.4 | Analytical Chemistry                        | mind. 18 |
| B1.5 | Macromolecular Chemistry                    | mind. 18 |
| B1.6 | Theoretical Chemistry                       | mind. 18 |
| B1.7 | Energy Technology                           | mind. 18 |
| B2   | Topic-related electives                     | mind. 12 |
| С    | Complementary area4                         | mind. 3  |
| C1   | Transferable skills and language skills     | mind. 3  |

This is what you have to study to get your degree.

See further slides for details what to choose in areas B and C.

<sup>&</sup>lt;sup>1</sup> Entspricht im Deutschen dem Pflichtbereich

<sup>&</sup>lt;sup>2</sup> Entspricht im Deutschen der Abschlussarbeit

<sup>3</sup> Entspricht im Deutschen dem Wahlpflichtbereich

<sup>&</sup>lt;sup>4</sup> Entspricht im Deutschen dem Ergänzungsbereich

#### The Study Plan

Study Plan M.Sc. Chemistry

as of: October 2023

| Г                                                                           | Structure                                                             |         |                   |    |    | CP in semester |    |                 |  |
|-----------------------------------------------------------------------------|-----------------------------------------------------------------------|---------|-------------------|----|----|----------------|----|-----------------|--|
| Areas<br>Modules                                                            |                                                                       |         | sws               | 1  | 2  | 3              | 4  | Number of exams |  |
| Ex                                                                          | Examination area A: Compulsory modules ("Pflichtmodule")              |         |                   |    |    |                |    |                 |  |
| A                                                                           | - Master's Thesis                                                     | 45      |                   |    |    |                |    |                 |  |
| Г                                                                           | Preparatory Seminar for the Master's Thesis                           | 15      | 3 Months          |    |    | 15             |    | LN              |  |
| L                                                                           | Master's Thesis                                                       | 30      | 6 Months          |    |    |                | 30 | MA              |  |
| Examination area B: Compulsory elective modules ("Wahlpflichtmodule") 66-72 |                                                                       |         |                   |    |    |                |    |                 |  |
| <b>B</b> 1                                                                  | - Subject-related electives in Chemistry                              | min. 54 |                   |    |    |                |    |                 |  |
|                                                                             | Inorganic Chemistry                                                   | min. 18 | i.e. 6S + 12P     |    | 18 |                |    | 3+LN            |  |
|                                                                             | Organic Chemistry                                                     | min. 18 | i.e. 6S + 12P     |    | 18 |                |    | 3+LN            |  |
|                                                                             | Physical Chemistry                                                    | min. 18 | i.e. 6S + 12P     |    | 18 |                |    | 3+LN            |  |
|                                                                             | Analytical Chemistry                                                  | min. 18 | i.e. 6S + 12P     |    | 18 |                |    | 3+LN            |  |
|                                                                             | Macromolecular Chemistry                                              | min. 18 | i.e. 6S + 12P     |    | 18 |                |    | 3+LN            |  |
|                                                                             | Theoretical Chemistry                                                 | min. 18 | i.e. 6S + 12P     |    | 18 |                |    | 3+LN            |  |
|                                                                             | Energy Technology                                                     | min. 18 | i.e. 6S + 12P     |    | 18 |                |    | 3+LN            |  |
| B2                                                                          | 2 - Topic-related electives in Chemistry                              | min. 12 |                   |    |    |                |    |                 |  |
| г                                                                           | Electives in all subjects of Chemistry and chemistry-related subjects | min. 12 | i.e. 12S          |    | 18 |                |    | 4-6             |  |
| Ex                                                                          | amination area C: Complementary modules ("Ergänzungsmodule")          | 3-9     |                   |    |    |                |    |                 |  |
|                                                                             | - Transferable Skills, Language Skills, other subjects                | min. 3  |                   |    |    |                |    |                 |  |
| Г                                                                           | Transferable/Language skills ("ASQ")                                  | 3       | i.e. 2V or 2S     |    |    |                |    | 1               |  |
|                                                                             | Other subjects                                                        |         | depends on choice |    |    |                |    | 1-2             |  |
| _                                                                           |                                                                       | 120     |                   | 30 | 30 | 30             | 30 |                 |  |

#### Legend

SWS = weekly attendance hours ("Semesterwochenstunden"), LN = Study achievement ("Leistungsnachweis")

V = lecture ("Vorlesung"), S = Seminar, P = lab course and/or project ("Praktikum"), Ü = Übung (exercise)

CP = credit points ("Leistungspunkte")

#### Compulsory elective Area ("Wahlpflichtmodule")

Please choose three subjects in area B1. Two out of those three subjects must be Inorganic, Organic or Physical Chemistry. There is a free choice of the third subject. In each subject, a project work has to be carried out as a study achievement and several graded modules have to be taken to achieve at least 18 CP in every chosen subject.

Further, choose modules as you wish from the offered selection of all chemical subjects as well as chemistry-related subjects in area B2. Here, you must achieve at least 12 CP. **Together with area C you must achieve a total of at least 75 CP.** 

#### Complementary Area ("Ergänzungsmodule")

In addition to the soft skills and the non-chemical minor subject, modules from the entire range of courses at Ulm University can be taken or modules as part of a mobility. **Together with area B you must achieve a total of at least 75 CP.** 

#### Subject-related or topic-related Profiles

Depending on your choice of electives it is possible to be awarded a certificate of up to two selected chemical profiles together with your final degree. Please check the website of the Department of Chemistry for further information.

## What to choose in areas B and C (1)

- 1. Area A is mandatory for all students. There is no choice.
- 2. You have to choose three fields of chemistry ("core subjects") in **area B1**. Choose either Inorganic, Organic and Physical Chemistry or two out of those three and one of the following fields: Macromolecular, Theoretical, Analytical Chemistry or Energy Technology.
- 3. In every core subject chosen in B1 you have to take several modules (lectures/seminars) and you have to carry out a project work which consists of research-oriented lab work in one of the institutes and working groups of the department of chemistry. With your chosen compulsory elective modules you have to achieve at least 9 CP per core subject. Every project work is also awarded with 9 CP and lasts 4-5 weeks (full-time). This sums up to at least least 18 CP per core subject chosen in B1.
- 4. In B2 you can choose from the whole available selection of courses from all fields of chemistry and some selected further courses which are also offered by our department. You can mix whatever you want. At least 12 CP have to be chosen in B2.

## What to choose in areas B and C(2)

- 4. Transferable skills ("ASQ" Additive Schlüsselqualifikationen) are offered by the Language department and the Humboldt Study Center. There is a wide selection of courses and you have to choose one course (3 CP) in area C. Registration for courses is possible during the first week of the reading period here: <a href="https://www.uni-ulm.de/index.php?id=4577">https://www.uni-ulm.de/index.php?id=4577</a>
- 5. Together the single minima of CP that have to be achieved in B1, B2 and C sum up to 69 CP. However, the FSPO requires every student to achieve a total minimum amount of CP of 75 all over areas B and C. Therefore, you need to choose up to further 6 CP i you have not achieved this total amount of 75 CP with your personal choice of courses. You can choose for free whatever you want and you can do so in B1, B2 or C. In B1 and B2 your choice is among chemistry courses, in C you could also attend a course for example in biology, business sciences, computer sciences etc.

## Area A / Project works (1)

- 6. The fourth semester is meant to be the semester when you do your master thesis. The thesis will last 6 months and is worth 30 CP. Before the thesis you have to do the "preparatory seminar for the master thesis". This seminar is worth 15 CP and lasts 3 months full-time. The typical szenario will be that you spend 9 months in one institute where you will firstly carry out the preparatory seminar and afterwards the master thesis. Both the seminar and the thesis need to be organized by yourself.
- 7. The start of the seminar, the end of the seminar and the content of the seminar depends on your personal agreement with your supervisor (a member of the teaching staff of the respective institute). Typically it consists of literature research, getting familiar with the research you will do in the thesis, testing some of the methods you will use etc. The supervisor of the seminar is typically the first supervisor of the thesis, too. For the thesis you need a second supervisor.
- 8. To organize the preparatory seminar, just contact the teaching staff of your desired institute and make an appointment to talk about an arrangement that fits both your and the institute's interests. It is the same with the master thesis. For the thesis itself, registration needs to be done by providing a form to the Studiensekretariat not later than 1 month after the beginning. We recommend to provide it earlier, best would be before the start of the thesis.

## Area A / Project works (2)

- 9. To finish the preparatory seminar, you must both fulfill the contents that were agreed on with your supervisor, and in addition to that, you need attend at least 10 talks of the GDCh colloquium. A form for proof of attendance is available on the homepage of the examination board. Please collect signatures from the host when attending a talk. Information on given talks can be found here: <a href="https://www.uni-ulm.de/index.php?id=56109">https://www.uni-ulm.de/index.php?id=56109</a>
- 10. Project works are individual research projects in an institute. You have to do one project in every chosen core subject from area B1. Just like the preparatory seminar, the time and topic of every projects needs to be organized individually by yourself by contacting the teaching staff of the institutes. The run for project places is typically higher in the reading-free period and lower in the reading period. On the other hand, the reading-free period is often used for vacation. Basically it's a first come first served system when it comes to get a place for a project in the reading-free period.

# Please transfer the generic study plan into your personal study plan (1)

- 1. Choose your subjects according to the rules of the study order (see the slides before this one).
- 2. Read through the module handbook (how to use it is explained later) which modules are currently on offer inyour chosen subjects. Especially mind the cycle of the respective module to decide in which semester you are going to take this subject. Please mind also that when starting your studies in the winter semester, you have 2 winter semesters for courses but only one summer semester since the second summer semester will be your fourth semesters when you will be doing your thesis. It is the other way round when starting in the summer semester.
- 3. Choose enough modules for the needed CP in areas B and C.
- 4. Take a look at the cycle of your selected modules and then assign them to the respective semesters 1 to 3 when you want to take them. Keep in mind what was outlined under point 2.
- 5. Choose a non-chemical subject and a transferable skill, e.g. a language course or anything in the field of soft skills. It is always a good idea to go for a German class as an international student when studying and living in Germany.

## Please transfer the generic study plan into your personal study plan (2)

- 7. Decide when you want to do the project works. Please contact your favorite institute early to organize the period and the topic when you will be working on the project. Each project means 5 weeks of full-time work, so they have to be done either in the reading free periods or you could do all of them within one semester in which you are taking less or no lectures to have enough time for the lab work. In the reading period it is easier to get a place but of course it will affect the number of courses you can take beside (due to the need of being present in the lab most of the time).
- 8. In the end it is completely up to you how you want to organize your master and when you take which course. Nevertheless, especially two study organization szenarios have been realized several times (with a lot more "in between"):
  - a) The first one consists of as much lectures as possible during the reading period in the first and second semester. The goal would be to finish all lectures within those two semesters. Then the reading free period after the second semester as well as the first half of the third semester is used to to all three project works, one after the other. In the second half of the third semester, the preparatory seminar is done and the thesis in the fourth.
  - b) The second one would be to select lectures for about 20 CP during each reading period and adding one project in the reading free period afterwards. This szenario probably requires to extend the study time for a part of a fifth semester, because the preparatory seminar can't be carried out parallel to several courses and one of the projects.

# Please transfer the generic study plan into your personal study plan (3)

- If you wish, you can send the personal study plan you have created to <u>christian.vogl@uni-ulm.de</u> for a check if all choices and assignments are OK and the study organization meets all regulations.
- Time slots for the courses can be found in the course index of the **study portal ("LSF")** and in the **timetables** published on the website of the department of chemistry.
  - Study Portal: Go to https://campusonline.uni-ulm.de/qislsf/rds?state=user&type=0
  - Switch to English if neccessary (flag in the upper right corner)
  - Click on "courses" (see tabs below the blue line)
  - Menu on the left: Click on "search for courses" and use the search mask to find the requested data (select the correct semester if neccessary)
  - Timetables on the department website: <a href="https://www.uni-ulm.de/en/nawi/school-of-chemistry/studies/timetables-and-exam/timetables/">https://www.uni-ulm.de/en/nawi/school-of-chemistry/studies/timetables-and-exam/timetables/</a>
- For almost every lecture/seminar/etc. a Moodle course is available where specific course information, materials etc. are provided. Please register for the courses you want to attend on **Moodle**. Please mind that some of the courses are available quite early, some others may be available just at the beginning of the reading period.
  - Moodle Login: <a href="https://moodle.uni-ulm.de/login/index.php">https://moodle.uni-ulm.de/login/index.php</a>
- For any login (LSF, Moodle, ...) you need your kiz Account which is generated and provided after a successful enrollment.

# The module handbook – source for all needed information regarding available modules for the chosen fields of chemistry (1)

- Go to the study portal
- Select "Study" in the list of the tabs beneath the blue line
- Select "Modulhandbücher / module handbooks" in the left menu

The selection of handbooks provided here are handbooks from the past semesters. They are published here after a semester is over. Since the FSPO 2023 only started in the winter semester 2023/24, the first handbook that is going to be published here will be the version of the winter semester 2023/24 and this is going to happen around 1<sup>st</sup> of April.

- Select the latest semester.
- Select "Master Chemie/Chemistry FSPO 2023" to receive the latest version of the module handbook.

As soon as you have your kiz account, you can always get the most up to date version of the module handbook. Until you have this account, the beforehand mentioned way is the only one how to get insight. If the kiz account exists, please login to the campus portal, than also select "Study", but then select "Browse module descriptions" in the left menu. This always provides the highly current version of the handbook.

# The module handbook – source for all needed information regarding available modules for the chosen fields of chemistry (2)

- Check the index of the handbook. The study structure is outlined there. Here you will find all the areas A, B and C and which modules are assigned to them. They can be chosen.
- Area C can be extended! As a default, not every single module of the whole university is listed there. But as explained before, you are allowed to take courses from other study programs if there are no restrictions on them from the offering department. If you do so, please inform <a href="mailto:christian.vogl@uni-ulm.de">christian.vogl@uni-ulm.de</a> that the neccessary steps can be taken to add the respective module to area C.
- Check the cycle of the modules and assign it to one of your semesters. The cycle as well as further specific information is shown in the respective single module description. The most important information is the learning outcomes and the syllabus. With this information you can choose which modules match with your interests and what you want to study.

## Summary of some important links (recommendation: set a bookmark)

#### School of Chemistry:

https://www.uni-ulm.de/en/nawi/school-of-chemistry/

Useful tips and information regarding student self-administration:

https://www.uni-ulm.de/en/nawi/fachbereich-chemie/studium-und-lehre/studienanfaenger/informationen-zur-studierendenselbstverwaltung/

#### **Examination Board:**

https://www.uni-ulm.de/en/nawi/school-of-chemistry/board/examination-board/

Hochschulportal / Campus Online System (Study Portal, "LSF")

https://campusonline.uni-ulm.de/qislsf/rds?state=user&type=0

(use the flag icon in the upper right corner to switch between German and English)